Université de Batna‐2‐ Master : Energies Renouvelables en Electrotechnique Faculté de Technologie Unité : Méthode Numériques Appliquées et Optimisation

## **TP N°2**

## **Résolution des systèmes d'équations linéaires et non linéaires par les méthodes itératives**

1. Objectif :

Il s'agit de rechercher des solutions des systèmes d'équations par itérations. Les systèmes d'équations peuvent être linéaires ou non.

- o Dans le cas linéaire, le système à résoudre est de la forme :
- **A** .**X** = **B** soit **A** .**X** − **B** = 0 où ,  $X=[x_1 x_2 ... x_n]^T$  est le vecteur des inconnus

et **A** (n x n) et **B** (n x 1)

**A** peut être décomposée en **D**, **E** et **F : A = D** + **E** + **F** 

o Pour le cas non linéaire, le système à résoudre est de la forme :

$$
\mathbf{F}(X) = 0 \text{ où } \mathbf{F}(X) = [f_1(X) \ f_2(X) \ ... \ f_n(X)]^T \text{ et } X = [x_1 \ x_2 \ ... \ x_n]^T
$$

2. Méthode de Jacobi (Linéaire):

La forme itérative :  $X^{(k+1)} = D^{-1}(-(E + F) \cdot X^{(k)} + B)$ 

3. Méthode de Gauss‐Seidel (Linéaire):

La forme itérative :  $X^{(k+1)} = (D+E)^{-1}(-F \cdot X^{(k)} + B)$ 

4. Méthode de Newton-Raphson (Non linéaire) :

La forme itérative : X(k+1) = X(k) − **F'**(X(k) ) ‐1 **. F**(X(k) ) où, **F'**(X) et la matrice Jacobienne

5. Travail à faire au centre de calcul

& Soit à résoudre le **système linéaire** suivant :

$$
\begin{cases}\n5 x_1 + 2 x_2 + x_3 &= 20 \\
2 x_1 + 4 x_2 + x_3 &= 15 \\
x_1 + x_2 + 3 x_3 &= 8\n\end{cases}
$$

avec ,  $X^{(0)} = [0 \ 0 \ 0]^{T}$ 

• **Jacobi :**

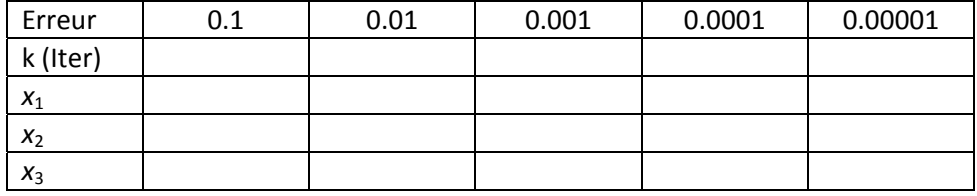

‐‐‐‐‐‐‐‐‐‐‐‐‐‐‐‐‐‐‐‐‐‐‐‐‐‐‐‐‐‐‐‐‐‐‐‐‐‐‐‐‐‐‐‐‐‐‐‐‐‐‐‐‐‐‐‐‐‐‐‐‐‐‐‐‐‐‐‐‐‐‐‐‐‐‐‐‐‐‐‐‐‐‐‐‐‐‐‐‐‐‐‐‐‐‐‐‐‐‐‐‐‐‐‐‐‐‐‐‐‐‐‐‐‐‐‐‐‐‐‐‐‐‐‐‐‐‐‐‐‐‐‐‐‐‐‐‐‐

‐‐‐‐‐‐‐‐‐‐‐‐‐‐‐‐‐‐‐‐‐‐‐‐‐‐‐‐‐‐‐‐‐‐‐‐‐‐‐‐‐‐‐‐‐‐‐‐‐‐‐‐‐‐‐‐‐‐‐‐‐‐‐‐‐‐‐‐‐‐‐‐‐‐‐‐‐‐‐‐‐‐‐‐‐‐‐‐‐‐‐‐‐‐‐‐‐‐‐‐‐‐‐‐‐‐‐‐‐‐‐‐‐‐‐‐‐‐‐‐‐‐‐‐‐‐‐‐‐‐‐‐‐‐‐‐‐‐

Conclusion :

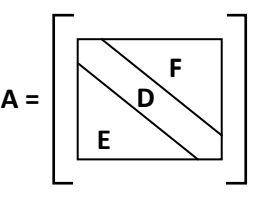

## • **Gauss‐Seidel :**

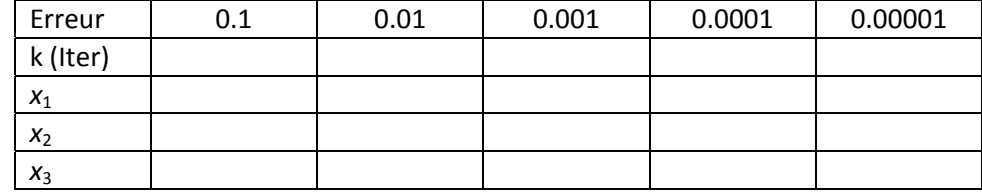

Conclusion :

‐‐‐‐‐‐‐‐‐‐‐‐‐‐‐‐‐‐‐‐‐‐‐‐‐‐‐‐‐‐‐‐‐‐‐‐‐‐‐‐‐‐‐‐‐‐‐‐‐‐‐‐‐‐‐‐‐‐‐‐‐‐‐‐‐‐‐‐‐‐‐‐‐‐‐‐‐‐‐‐‐‐‐‐‐‐‐‐‐‐‐‐‐‐‐‐‐‐‐‐‐‐‐‐‐‐‐‐‐‐‐‐‐‐‐‐‐‐‐‐‐‐‐‐‐‐‐‐‐‐‐‐‐‐‐‐‐‐

‐‐‐‐‐‐‐‐‐‐‐‐‐‐‐‐‐‐‐‐‐‐‐‐‐‐‐‐‐‐‐‐‐‐‐‐‐‐‐‐‐‐‐‐‐‐‐‐‐‐‐‐‐‐‐‐‐‐‐‐‐‐‐‐‐‐‐‐‐‐‐‐‐‐‐‐‐‐‐‐‐‐‐‐‐‐‐‐‐‐‐‐‐‐‐‐‐‐‐‐‐‐‐‐‐‐‐‐‐‐‐‐‐‐‐‐‐‐‐‐‐‐‐‐‐‐‐‐‐‐‐‐‐‐‐‐‐‐

& Soit à résoudre le **système non linéaire** suivant :

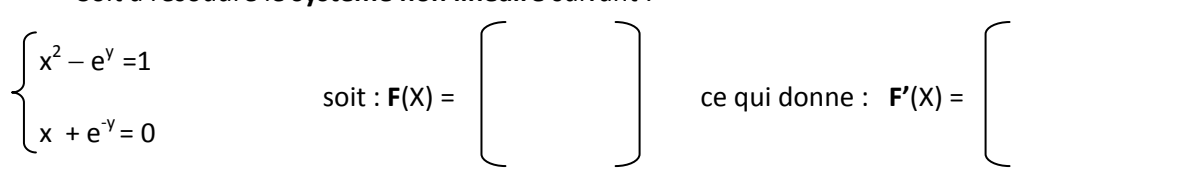

```
où, X = [x \ y]^T
```
Valeurs initiales :

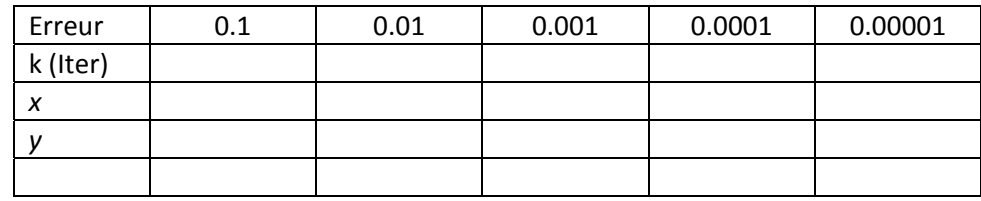

Valeurs initiales :

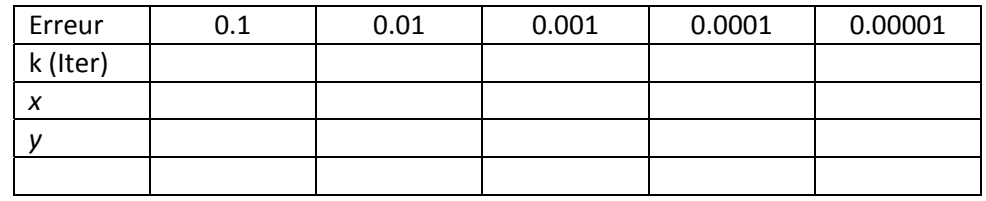

Valeurs initiales :

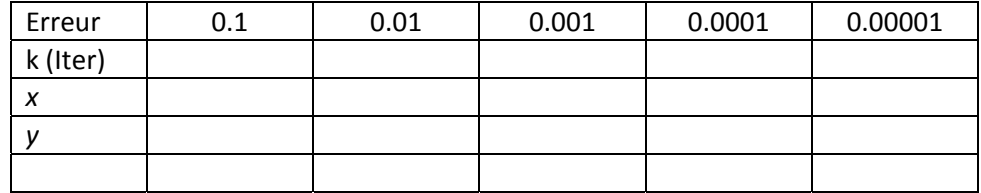

## Conclusion :

‐‐‐‐‐‐‐‐‐‐‐‐‐‐‐‐‐‐‐‐‐‐‐‐‐‐‐‐‐‐‐‐‐‐‐‐‐‐‐‐‐‐‐‐‐‐‐‐‐‐‐‐‐‐‐‐‐‐‐‐‐‐‐‐‐‐‐‐‐‐‐‐‐‐‐‐‐‐‐‐‐‐‐‐‐‐‐‐‐‐‐‐‐‐‐‐‐‐‐‐‐‐‐‐‐‐‐‐‐‐‐‐‐‐‐‐‐‐‐‐‐‐‐‐‐‐‐‐‐‐‐‐‐‐‐‐‐‐

‐‐‐‐‐‐‐‐‐‐‐‐‐‐‐‐‐‐‐‐‐‐‐‐‐‐‐‐‐‐‐‐‐‐‐‐‐‐‐‐‐‐‐‐‐‐‐‐‐‐‐‐‐‐‐‐‐‐‐‐‐‐‐‐‐‐‐‐‐‐‐‐‐‐‐‐‐‐‐‐‐‐‐‐‐‐‐‐‐‐‐‐‐‐‐‐‐‐‐‐‐‐‐‐‐‐‐‐‐‐‐‐‐‐‐‐‐‐‐‐‐‐‐‐‐‐‐‐‐‐‐‐‐‐‐‐‐‐